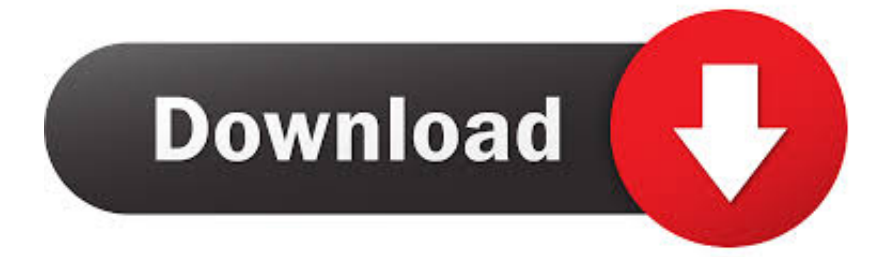

[Arium USB Media Creation Tool](http://picfs.com/17wkqi)

[ERROR\\_GETTING\\_IMAGES-1](http://picfs.com/17wkqi)

[Arium USB Media Creation Tool](http://picfs.com/17wkqi)

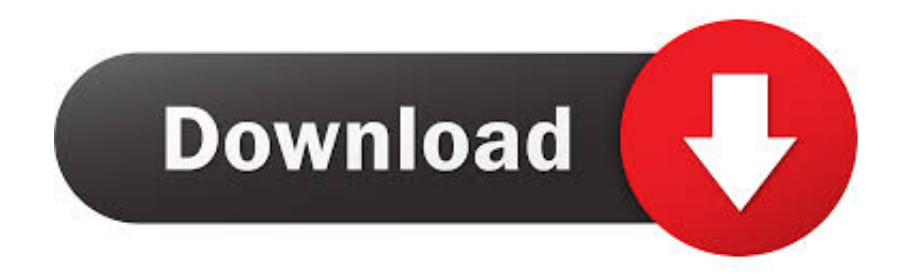

Il existe de nombreux programmes qui permettent de créer une clé USB bootable. Par exemple, l'outil Windows Media Creation Tool qui .... Dans ce tutoriel, je vous apprends comment installer Windows 10 gratuit et plus ... Arium USB Media Creation Tool : https://utip.io/s/s79RGJ. Votre clé USB doit à présent être insérée. L'outil Media Creation tool la reconnait. Si vous possédez plusieurs clés ou lecteurs sélectionnez .... Arium USB Media Creation Tool > http://urllio.com/u2e3b 9b18ee624d arium usb media creation tool arium usb media creation tool download .... Comment télécharger Windows 10 avec Media Creation Tool. Un tutoriel de l'outil Media Creation Tool qui permet de créer une clé d'installation de Windows .... Téléchargez Windows 10 et installez-le sur n'importe quel ordinateur parmi une image ISO ou une clé USB avec Media Creation Tool, l'outil de création de W10.. Bonjour, J'ai installé windows 10 sur une clé usb bootable (donc grace à l'outil "media creation tool") Et lorsque je veux l'installer sur mon ordi .... Download the tool, but when running it, select the "download ISO" option ... USE boot camp assistant to create a bootable USB for Windows: .... To use the media creation tool, visit the Microsoft Software Download ... The image can also be used to create installation media using a USB flash drive or DVD.. Une clé USB est beaucoup plus rapide qu'un lecteur DVD, l'installation sera accélérée pour ... Télécharger "Windows 10 Media Creation Tool .... Intégration de MemTest86 en lançant l'installation d'Arium (avec Arium USB Media Creation Tool, Bios, Bios Legacy/CSM) - Toutes les mises à jour de Windows .... Salut , A un moment le programme te demande de sélectionné soit la clé USB ou un le lecteur de DVD il me semble mais il faut mettre une clé .... 1/ Créer la clé USB d'installation (avec Arium USB Media Creation Tool) ... lien télechargement gratuit windows 10 Arium(4,15 GB). Voir : Comment démarrer l'ordinateur sur clé USB Je peux naviguer dans les ... Si ça fonctionne pas, tu refais la clé avec le Media Creation tool .... Media Creation Tool est un utilitaire système concu pour aider les utilisateurs à ... puis la transférer sur une clé USB ou la graver sur un CD/DVD d'installation.. Index of /Logiciels/Autodesk - Maya 2017 Win x64/Arium.10.4-1805. Icon Name ...

Arium.USB.Media.Creation.Tool.1.7.2.exe · [IMG] Arium.10.4-1805.iso .... La mise à jour de Windows 10 1709 (Fall Creators Update) ayant .... USB d'installation, utilisez l'utilitaire Arium USB Media Creation Tool 1.6.1.. Ce tutoriel décrit les logiciels à installer et la démarche à suivre pour la création depuis Ubuntu d'une clé "bootable" de Windows 7, 8 ou 10 en vue de son .... Toutes les mises à jour de Windows Update sont incluses (janvier) – Aucune ... Avec l'utilisation d'Arium USB Media Creation Tool seulement :. Click to open the Windows USB/DVD Download Tool page. 2. ... When creating a bootable USB device, I am getting an error about bootsect. To make the USB ... 5cc0e62a62